## Grouping

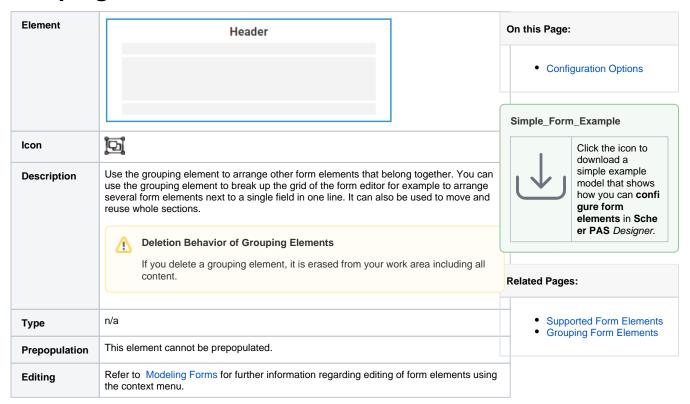

## **Configuration Options**

Use the Attributes panel to edit the form element.

| Attribute         | Description                                                                                                    | Allowed Values                                                                   |
|-------------------|----------------------------------------------------------------------------------------------------|----------------------------------------------------------------------------------|
| Name              | Technical identifier for data processing and not visible for the end user.                                              | Alphanumercial characters and underscore.                                        |
|                   |                                                                                                    | It is not allowed to start the name with a number.                               |
| Description       | A commentary field for the developer. The content is invisible to users and its sole purpose is internal documentation. | Any string.                                                                      |
| Header            | In this field you can enter a title.                                                                                    | Any string.                                                                      |
| Show<br>Header    | The header can be displayed or hidden.                                                                                  | tr If this option is activated, the element's header will appear in the top row. |
|                   |                                                                                                    | fa lf this option is disabled the name will not be displayed.                    |
| Number of Columns | Form elements can be arranged in several columns according to selection.                                                | One to six columns.                                                              |
| CSS Class         | Enables a field-acurate layout customization.                                                                           | A valid CSS class.                                                               |

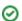

|                | The attribute is used to activate Angular directives, that are created as development kit (devkit) library to expand the default functionality.  For detailed information about Angular directives, visit the official Angular documentation. For details about the usage of the Custom Attributes, refer to Developing Custom Directives. | empty attribute     attribute with value (e. g. color="red")     multiple entries separated by space (e.g. color="red" multiline max="5") |
|----------------|----------------------------------------------------------------------------------------------------|----------------------------------------------------------------------------------------------------|
| Symbol<br>Type | Displays the type of the form element in read-only mode.                                                                                                    | -                                                                                                    |